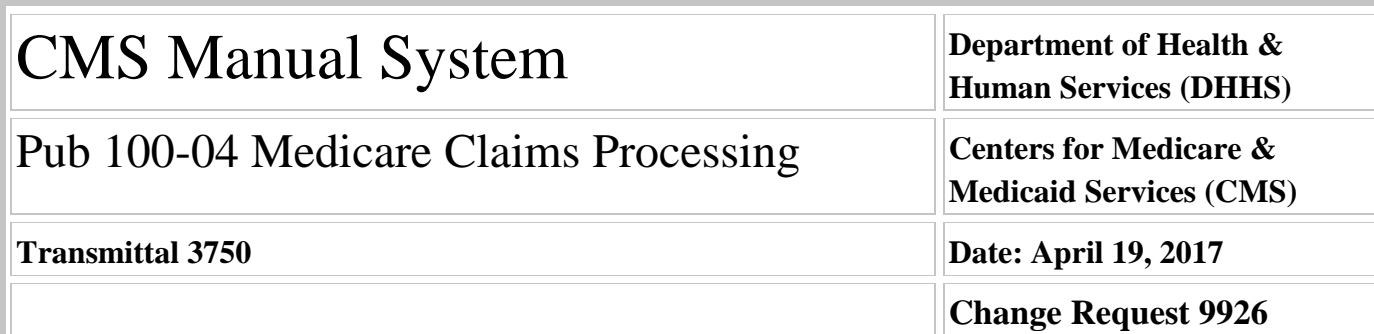

**Transmittal 3712, dated February 3, 2017, is being rescinded and replaced by Transmittal 3750, dated, April 19, 2017 to add a requirement to install the IPPS Pricer, correct references due to numbering change, and to correct the date in requirement 9926.1.3.2. All other information remains the same.**

**SUBJECT: New Fields in the Fiscal Intermediary Shared System (FISS) Inpatient and Outpatient Provider Specific Files (PSF)**

**I. SUMMARY OF CHANGES:** This Change Request (CR) will implement a new a five character field created to house the county code on the inpatient and outpatient PSF. Currently, for inpatient and outpatient claims, Medicare Administartive Contrators (MACs) apply the out migration adjustment to the wage index annually. MACs receive a list from the Center of Medicare & Medicaid (CMS) of counties eligible for the out migration adjustment and then must manually compute a wage index for providers eligible for the out migration adjustment.

**EFFECTIVE DATE: July 3, 2017 - FY 2018 for the IPPS and for CY 2018 for the OPPS.** *\*Unless otherwise specified, the effective date is the date of service.* **IMPLEMENTATION DATE: July 3, 2017**

*Disclaimer for manual changes only: The revision date and transmittal number apply only to red italicized material. Any other material was previously published and remains unchanged. However, if this revision contains a table of contents, you will receive the new/revised information only, and not the entire table of contents.*

**II. CHANGES IN MANUAL INSTRUCTIONS:** (N/A if manual is not updated) R=REVISED, N=NEW, D=DELETED-*Only One Per Row.*

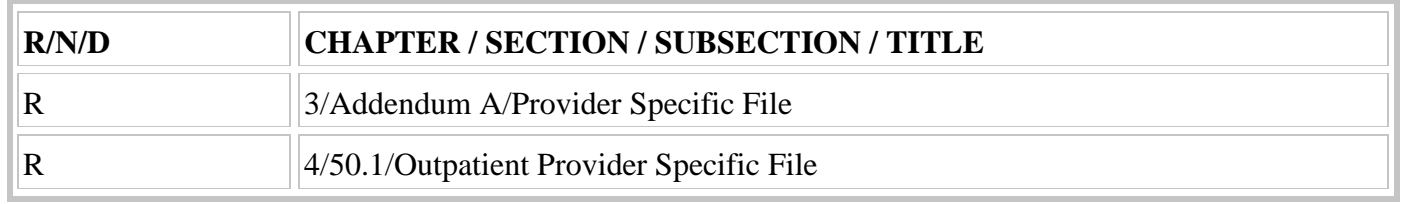

#### **III. FUNDING:**

#### **For Medicare Administrative Contractors (MACs):**

The Medicare Administrative Contractor is hereby advised that this constitutes technical direction as defined in your contract. CMS does not construe this as a change to the MAC Statement of Work. The contractor is not obligated to incur costs in excess of the amounts allotted in your contract unless and until specifically authorized by the Contracting Officer. If the contractor considers anything provided, as described above, to be outside the current scope of work, the contractor shall withhold performance on the part(s) in question and immediately notify the Contracting Officer, in writing or by e-mail, and request formal directions regarding continued performance requirements.

#### **IV. ATTACHMENTS:**

**Business Requirements Manual Instruction**

# **Attachment - Business Requirements**

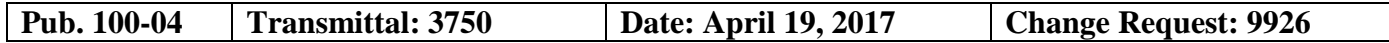

**Transmittal 3712, dated February 3, 2017, is being rescinded and replaced by Transmittal 3750, dated, April 19, 2017 to add a requirement to install the IPPS Pricer, correct references due to numbering change, and to correct the date in requirement 9926.1.3.2. All other information remains the same**

**SUBJECT: New Fields in the Fiscal Intermediary Shared System (FISS) Inpatient and Outpatient Provider Specific Files (PSF)**

**EFFECTIVE DATE: July 3, 2017 - FY 2018 for the IPPS and for CY 2018 for the OPPS.** *\*Unless otherwise specified, the effective date is the date of service.* **IMPLEMENTATION DATE: July 3, 2017**

#### **I. GENERAL INFORMATION**

**A. Background:** Medicare Administrative Contractors (MACs) will make a one time entry into the PSF containing the county code (similar to the geographic *Core Based Statistical Area* (CBSA) field) and Pricer will apply the out migration adjustment instead of the MACs. FISS shall pass the county code onto the Pricer which will determine if the provider is eligible for the out migration adjustment and then calculate the appropriate wage index for the provider.

Also, hospitals that qualify for geographic reclassification are not eligible for the out migration adjustment. This sometimes causes confusion amongst the MACs determining when to apply the out migration adjustment. We believe we will reduce MAC error when it comes to determining the appropriate wage index for Inpatient Prospective Payment System (IPPS) and Outpatient Prospective Payment System (OPPS) by using the current CBSA fields and the county code. For the OPPS PSF, in addition to the county code field, we are also requesting an additional two fields. The OPPS currently pays the wage index the same as the IPPS. The IPPS PSF and Pricer have a state code and 3 CBSA fields to appropriately apply the wage index. The state code and multiple CBSA fields are used to apply the rural floor and geographic reclassification appropriately. The Outpatient PSF currently only has two CBSA fields and does not have a third CBSA field. Therefore, in order to appropriately apply the rural floor and geographic reclassification in the Outpatient Pricer this CR will create an additional CBSA field that holds five characters.

**B. Policy:** The Center for Medicare and Medicaid Services (CMS) lists the county code for all providers in table 2 of the annual proposed and final rule. We are requesting this field be used for payment beginning with FY 2018 for the IPPS and for CY 2018 for the OPPS. However, we would like to test these fields in advance of the FY and are requesting the county code field be created by July 2017.

#### **II. BUSINESS REQUIREMENTS TABLE**

*"Shall" denotes a mandatory requirement, and "should" denotes an optional requirement.*

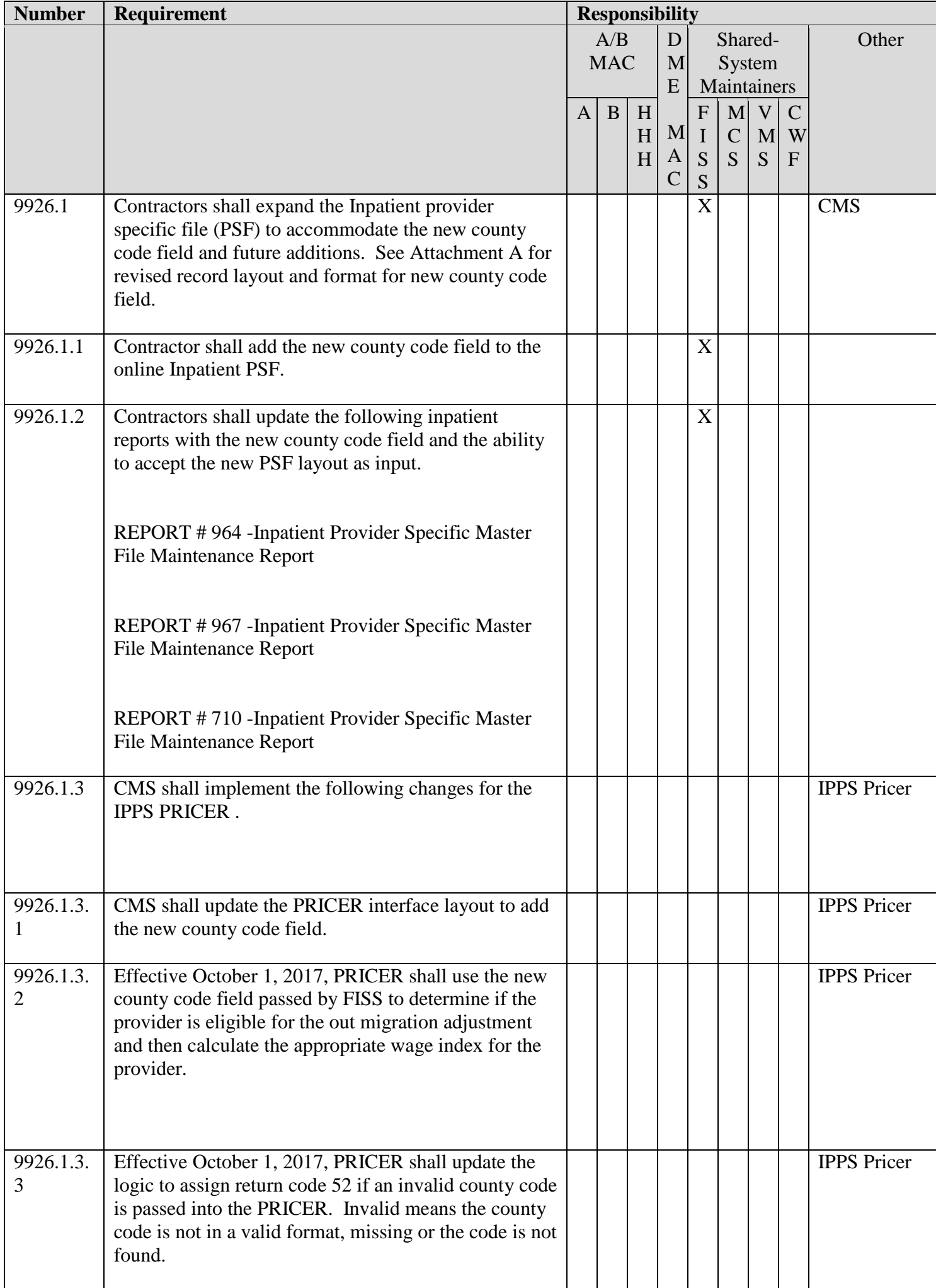

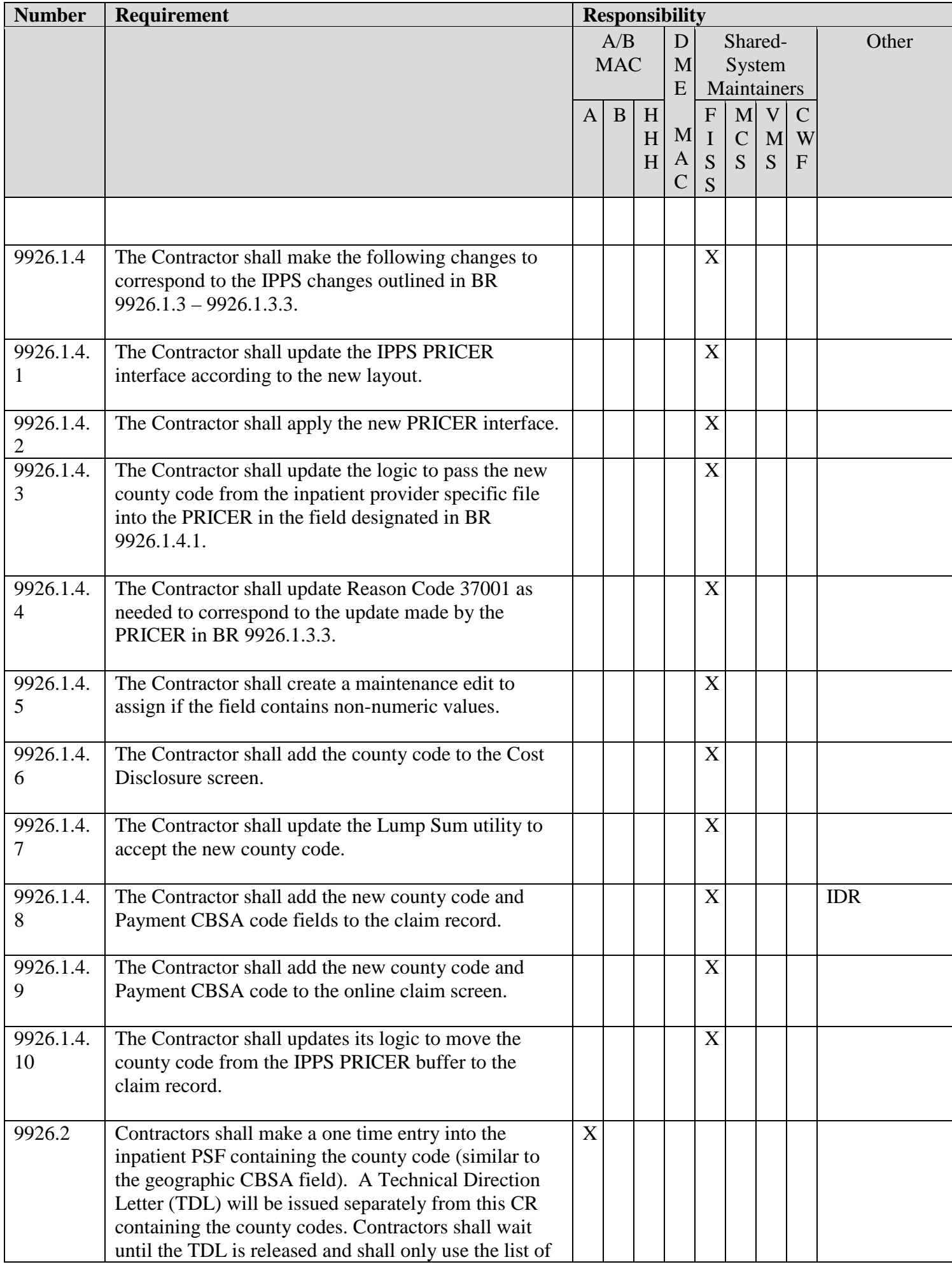

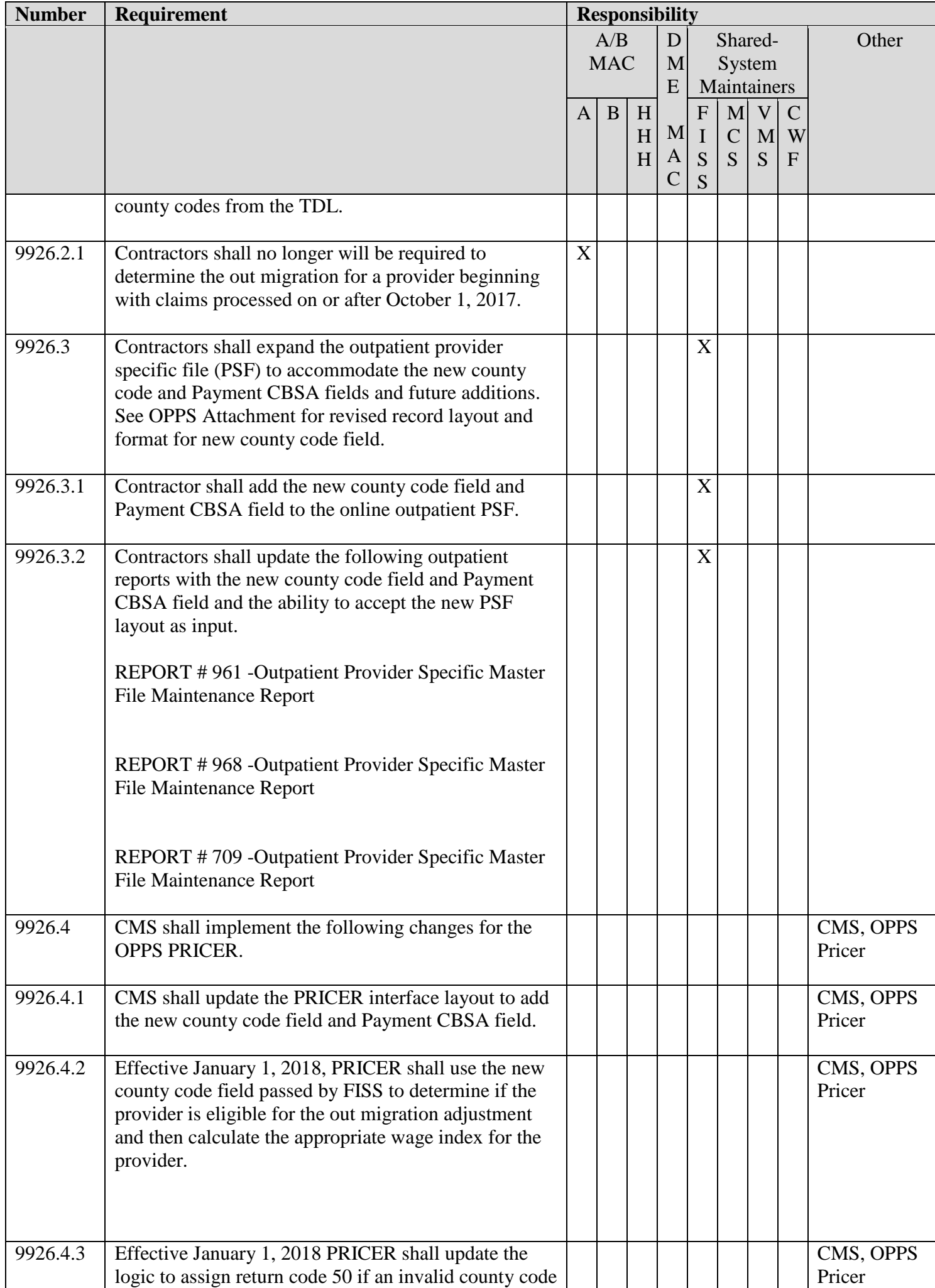

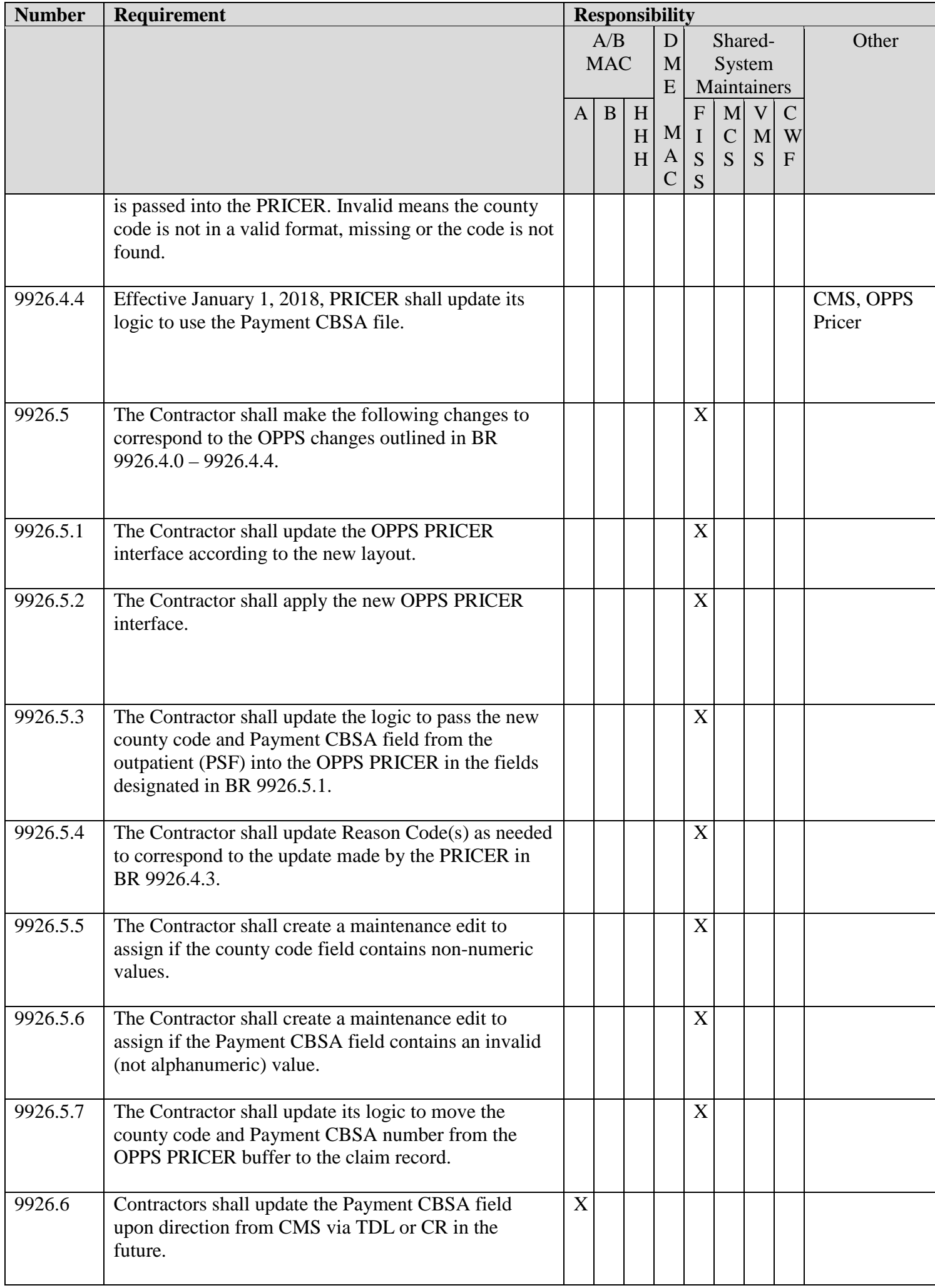

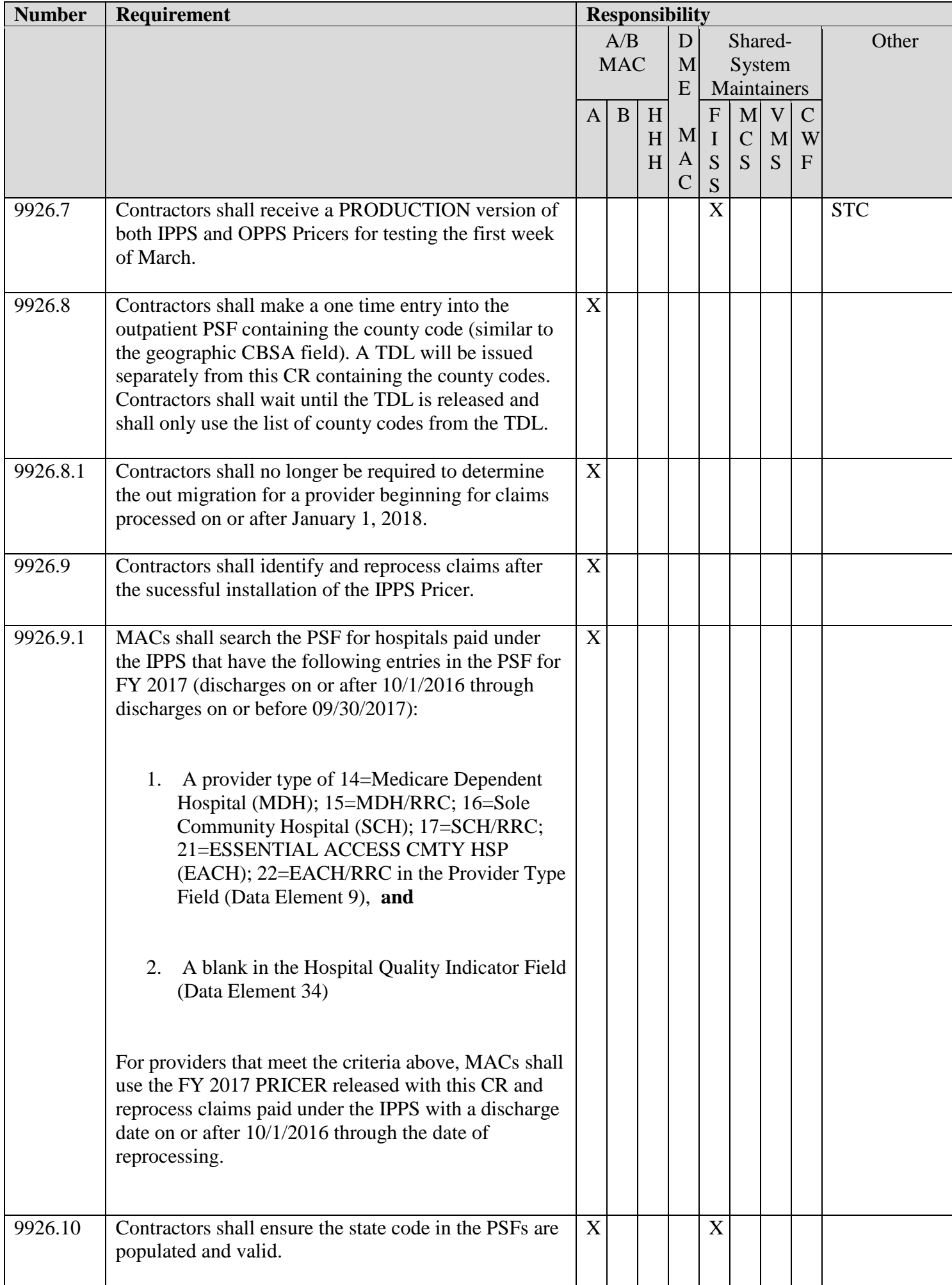

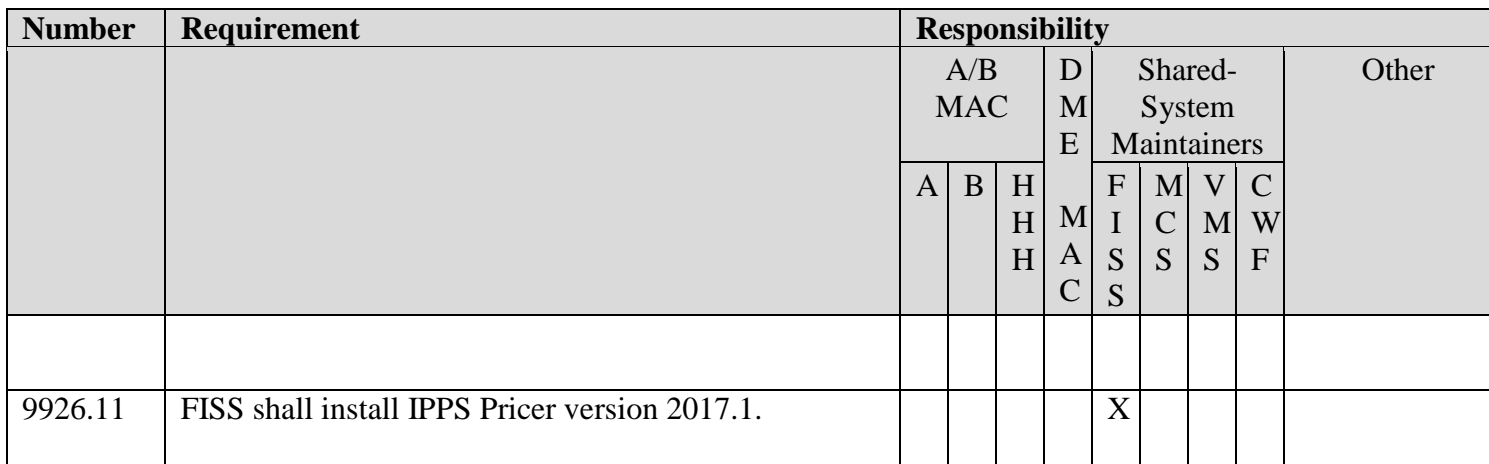

#### **III. PROVIDER EDUCATION TABLE**

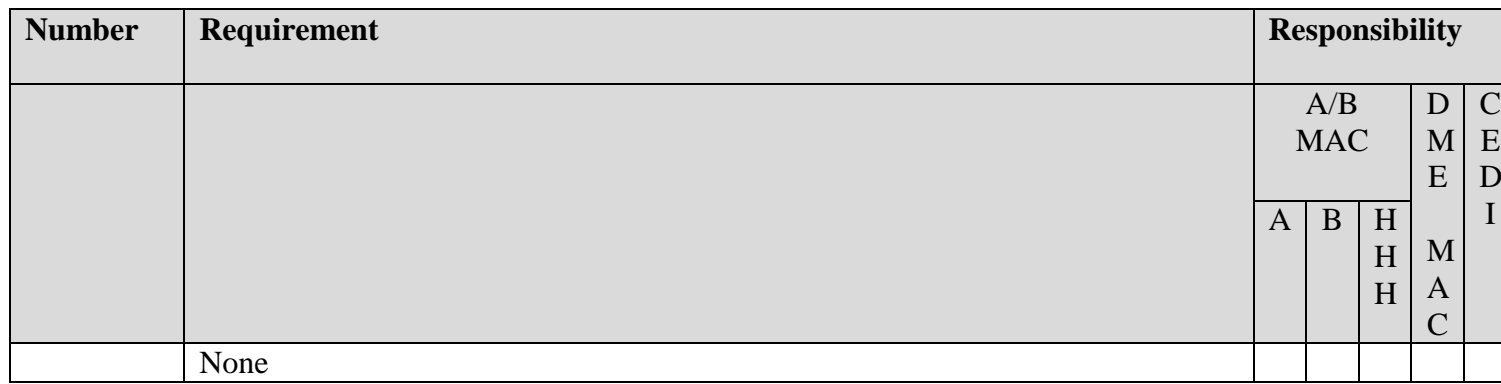

#### **IV. SUPPORTING INFORMATION**

#### **Section A: Recommendations and supporting information associated with listed requirements:**

*"Should" denotes a recommendation.*

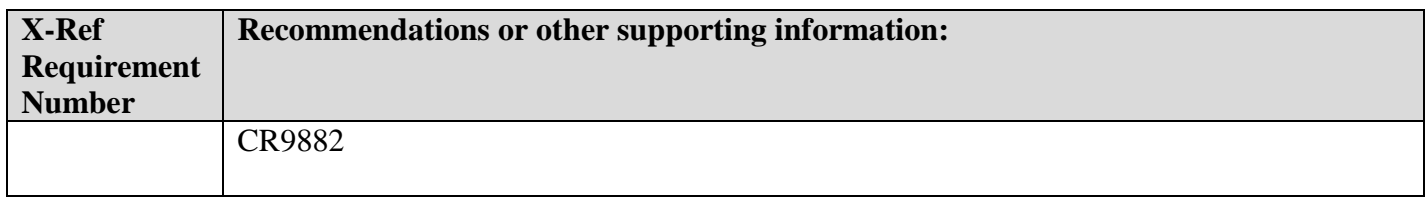

**Section B: All other recommendations and supporting information:** N/A

#### **V. CONTACTS**

**Pre-Implementation Contact(s):** Valeri Ritter, 410-786-8652 or valeri.ritter@cms.hhs.gov

Post-Implementation Contact(s): Contact your Contracting Officer's Representative (COR).

#### **VI. FUNDING**

#### **Section A: For Medicare Administrative Contractors (MACs):**

The Medicare Administrative Contractor is hereby advised that this constitutes technical direction as defined in your contract. CMS does not construe this as a change to the MAC Statement of Work. The contractor is not obligated to incur costs in excess of the amounts allotted in your contract unless and until specifically authorized by the Contracting Officer. If the contractor considers anything provided, as described above, to be outside the current scope of work, the contractor shall withhold performance on the part(s) in question

and immediately notify the Contracting Officer, in writing or by e-mail, and request formal directions regarding continued performance requirements.

# **ATTACHMENTS: 0**

# **Medicare Claims Processing Manual Chapter 3 - Inpatient Hospital Billing**

# **Addendum A - Provider Specific File**

### *(Rev.3750.Issued: 04-19-17, Effective: 07-03-17, Implementation: 07- 03-17)*

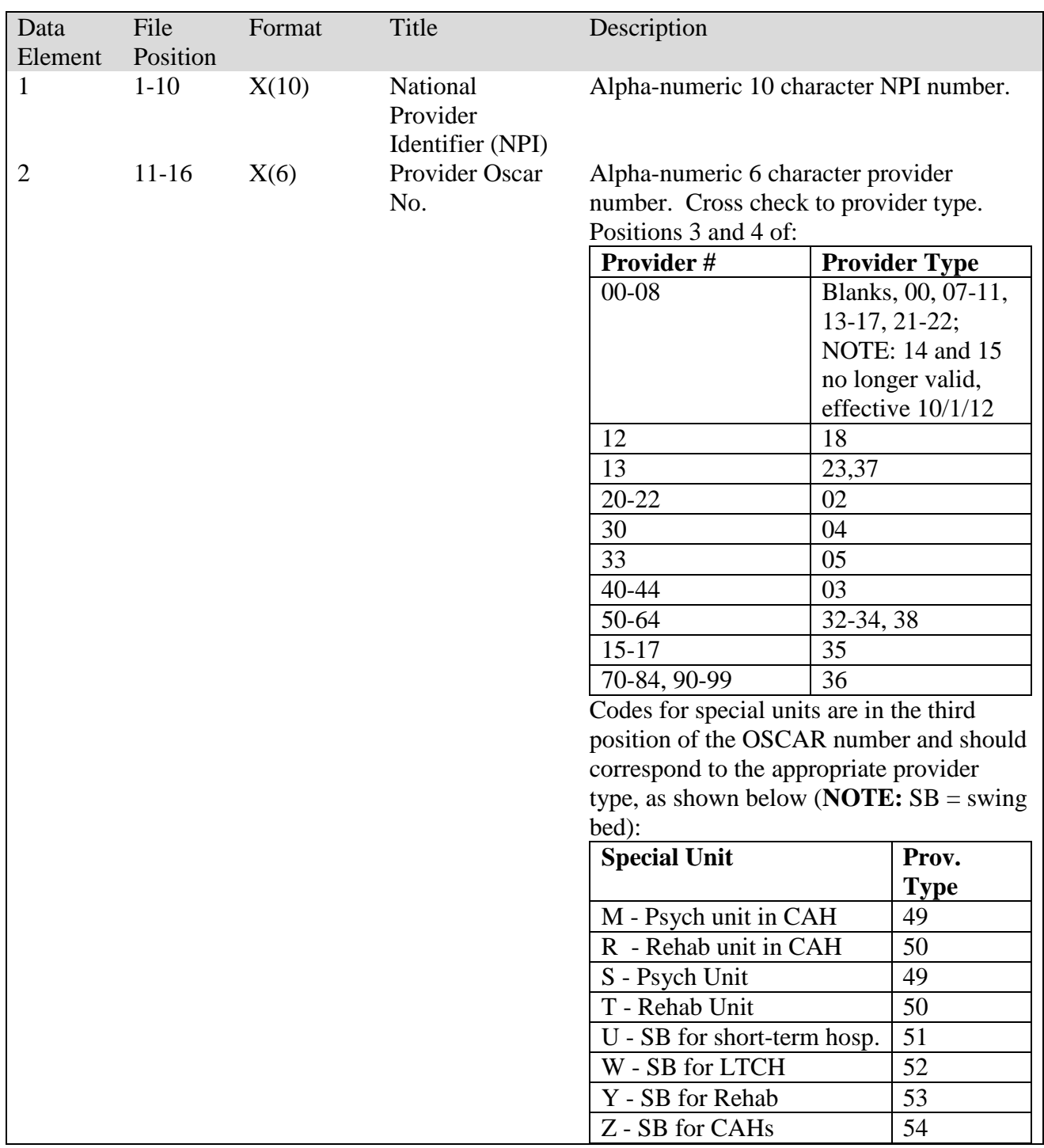

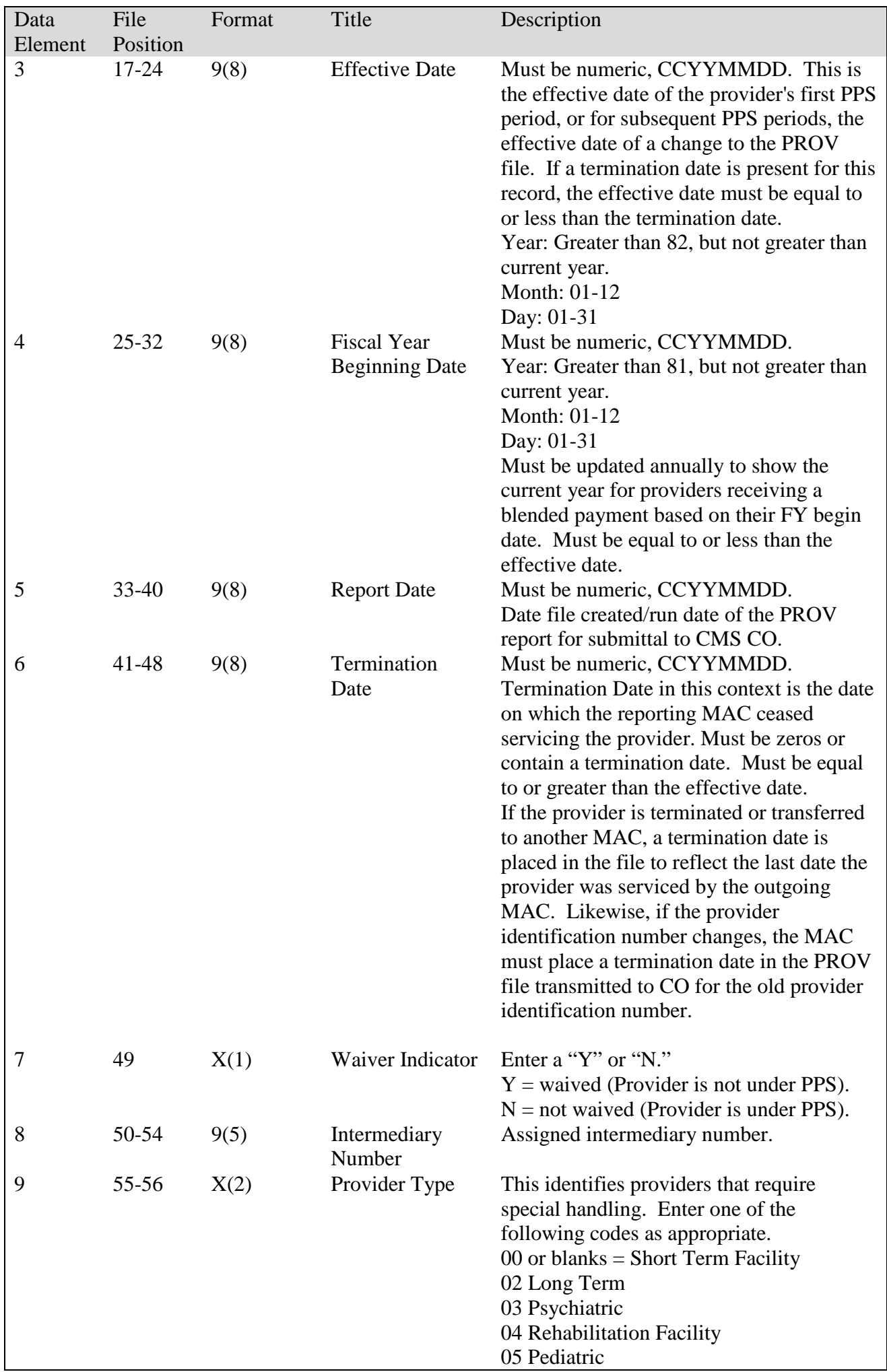

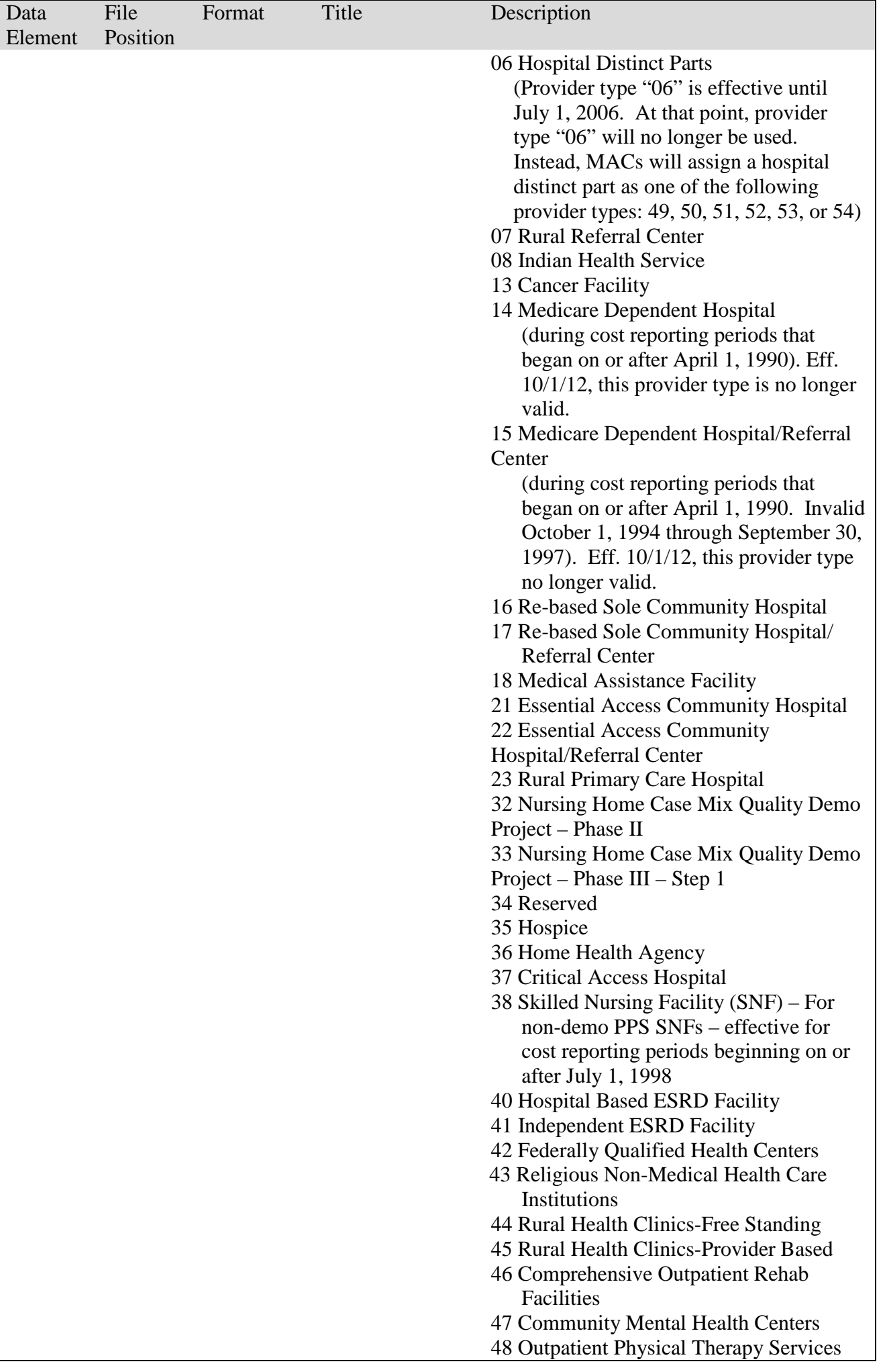

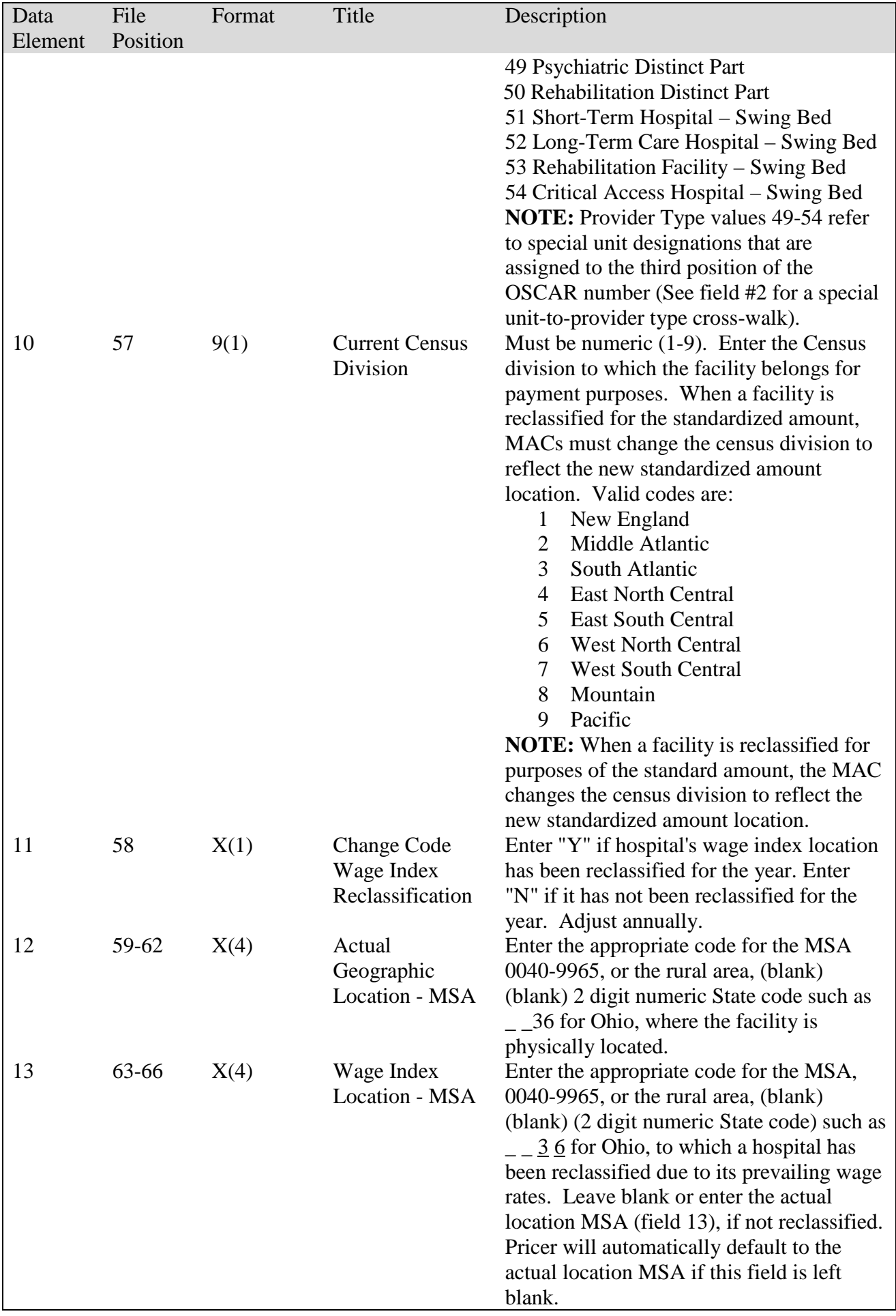

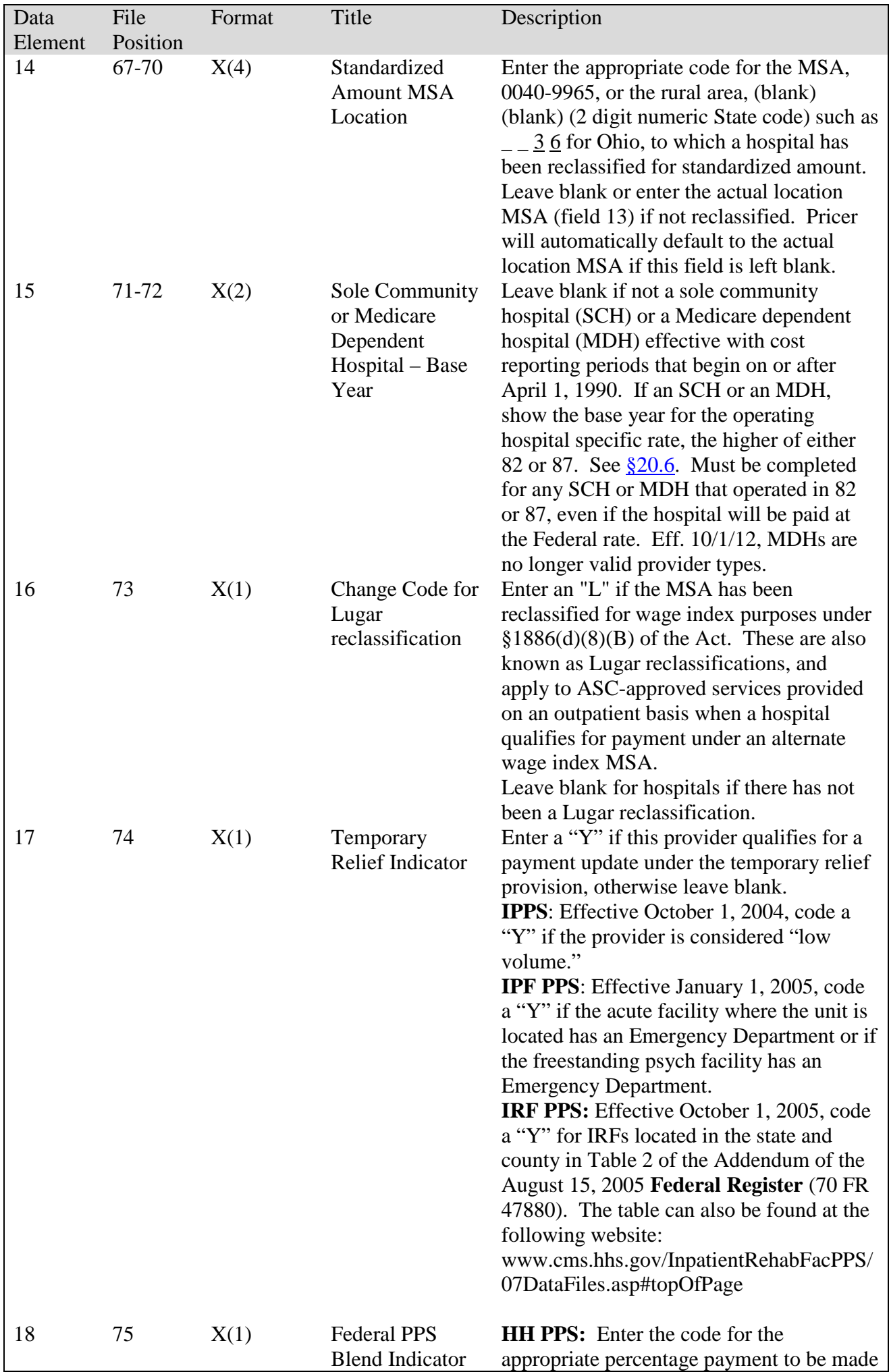

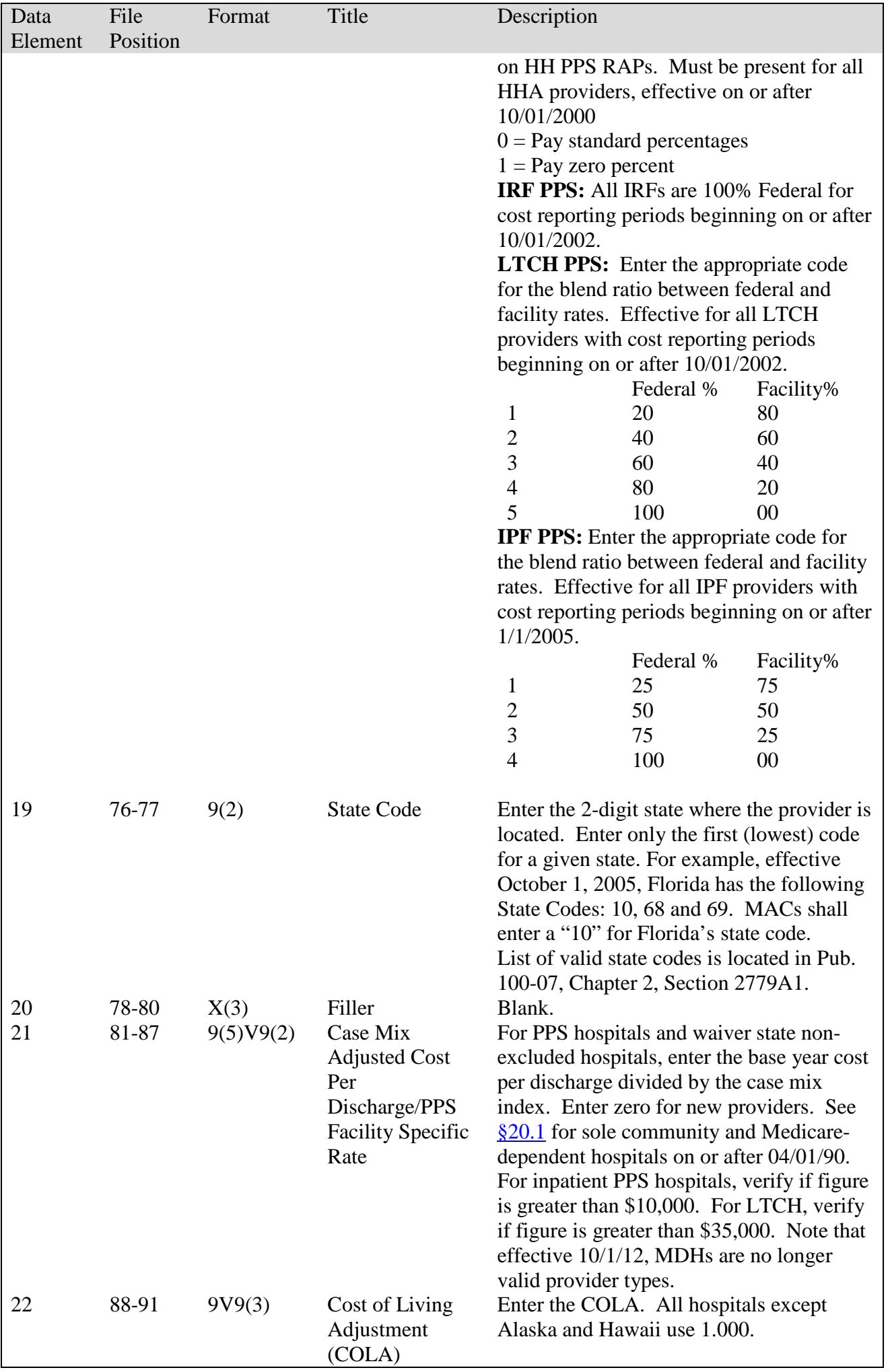

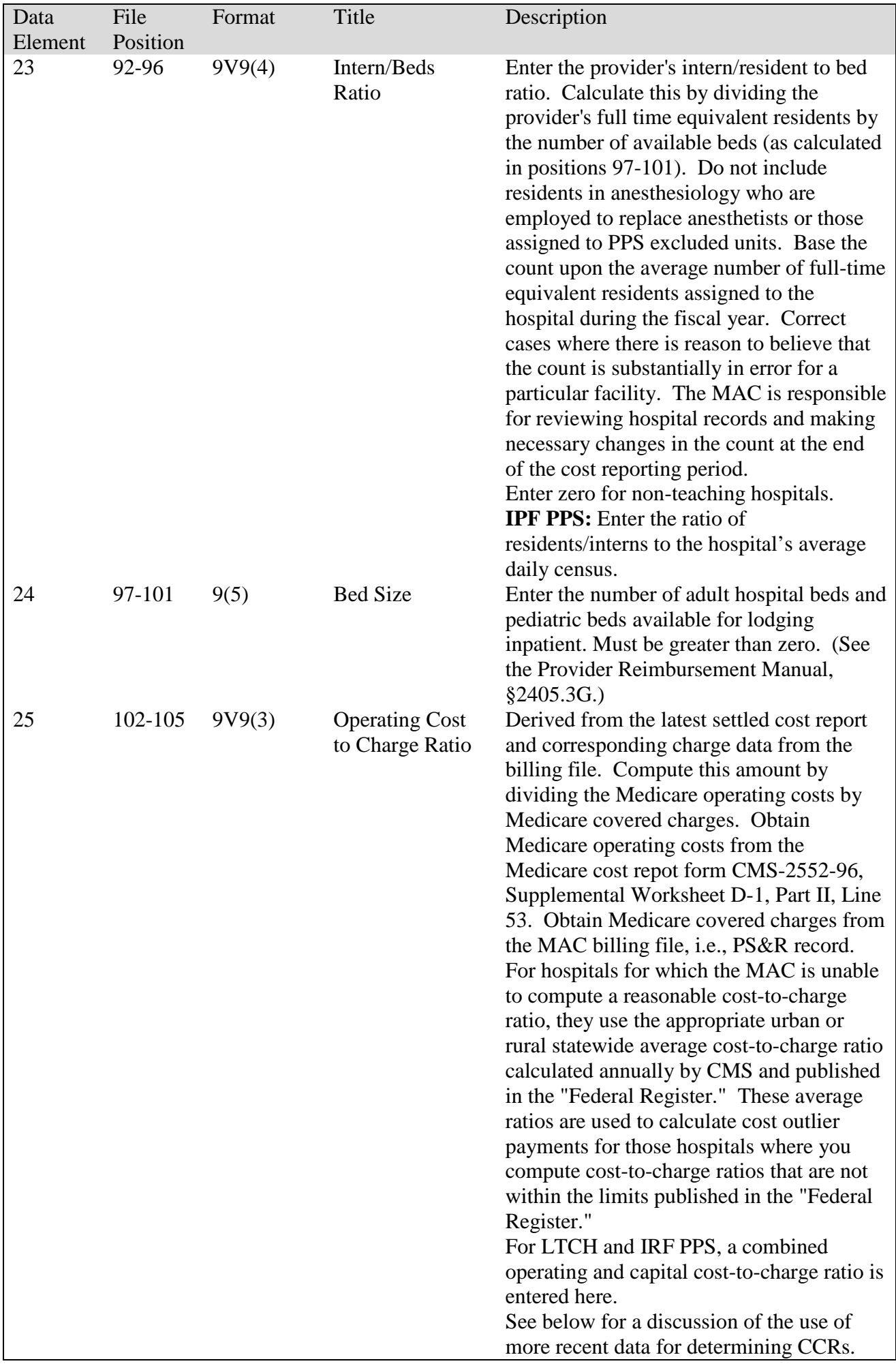

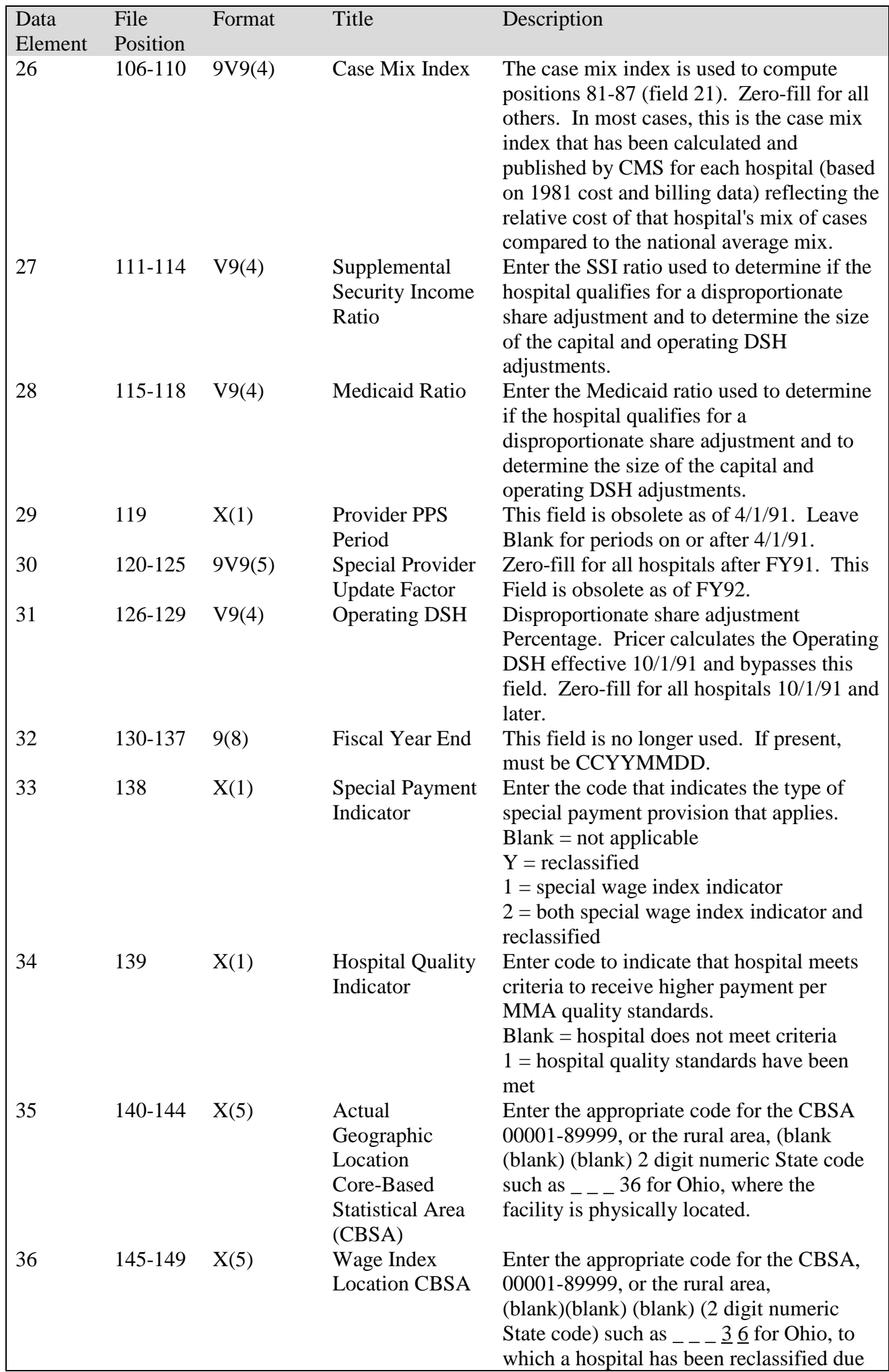

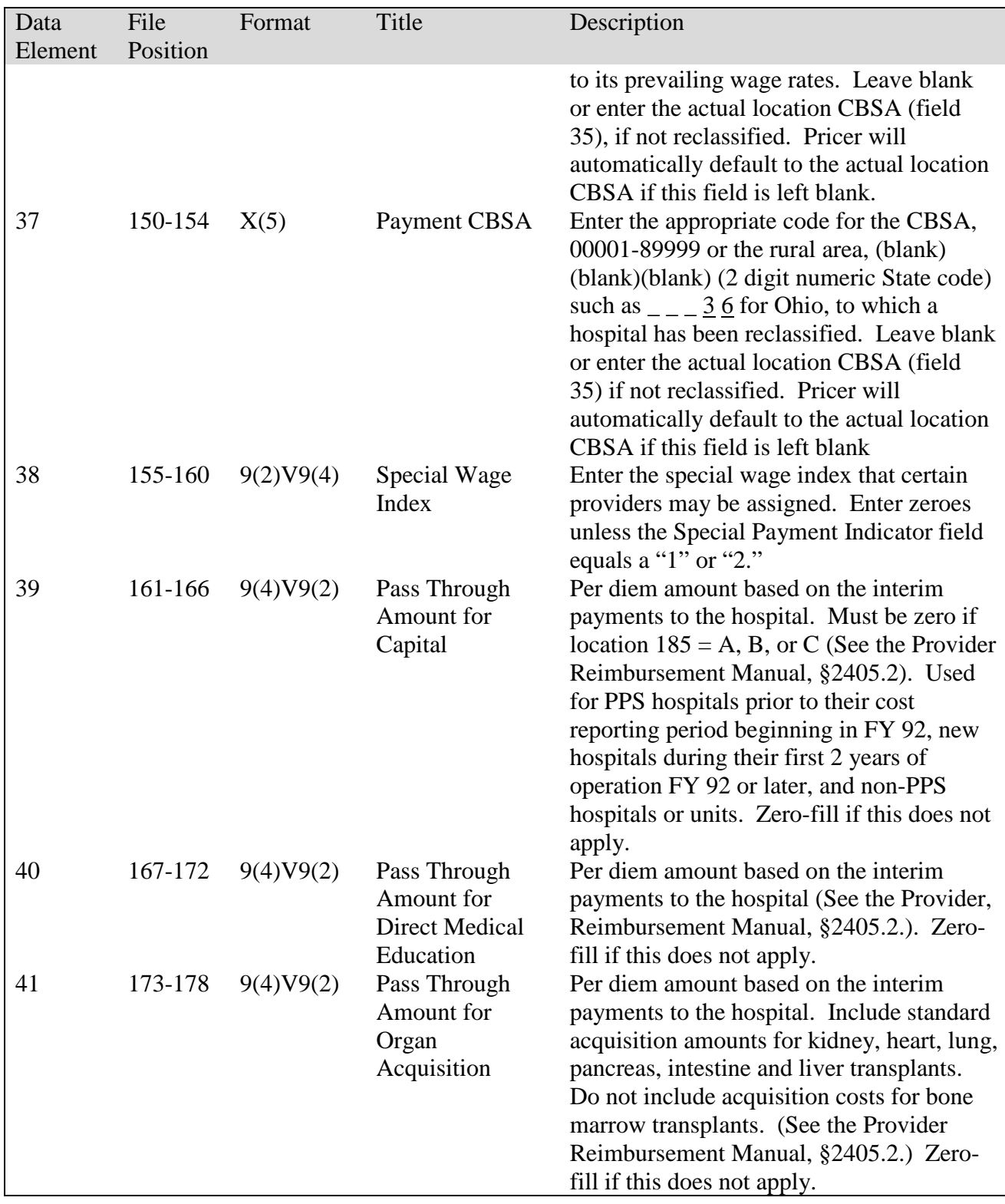

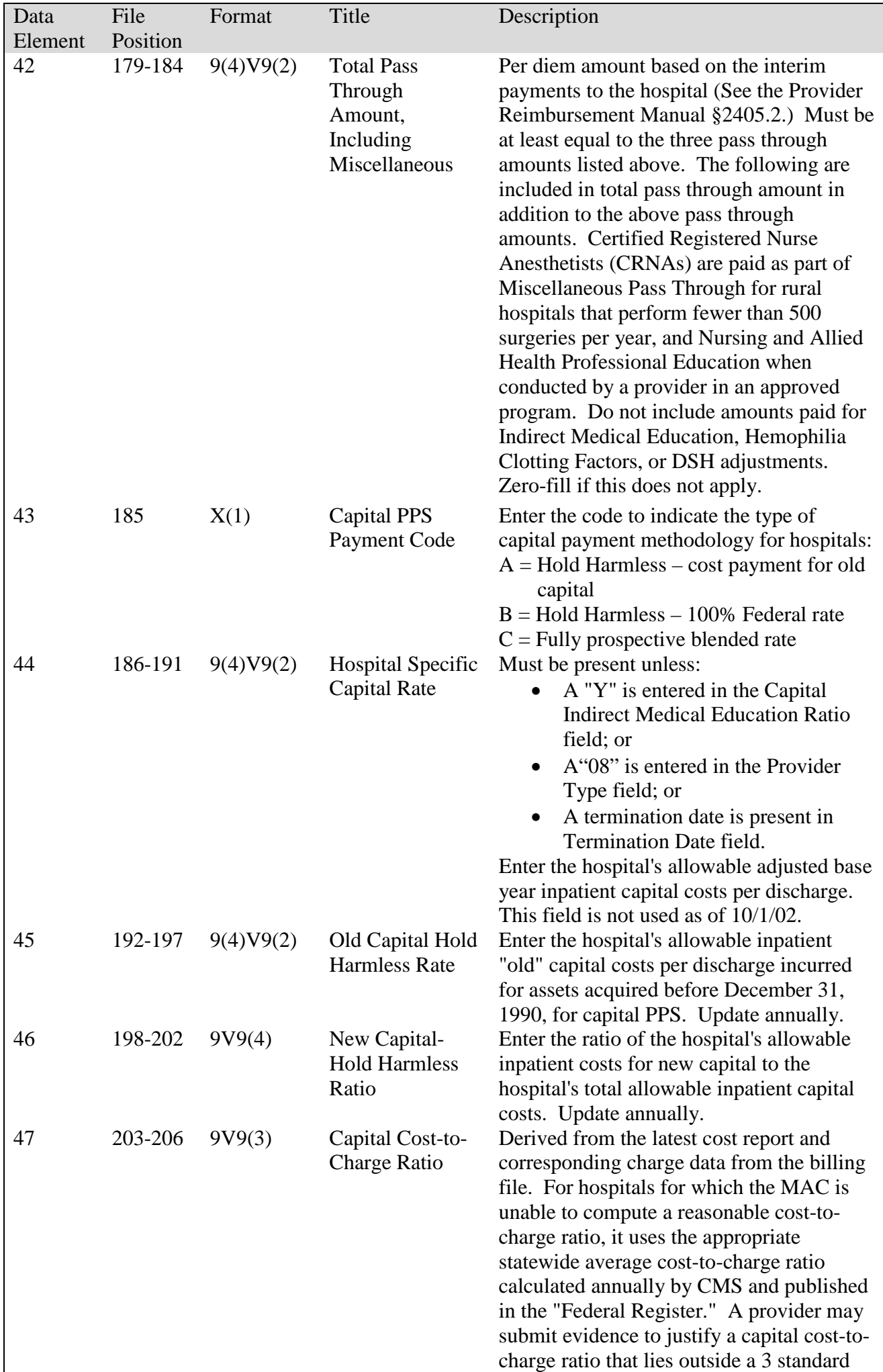

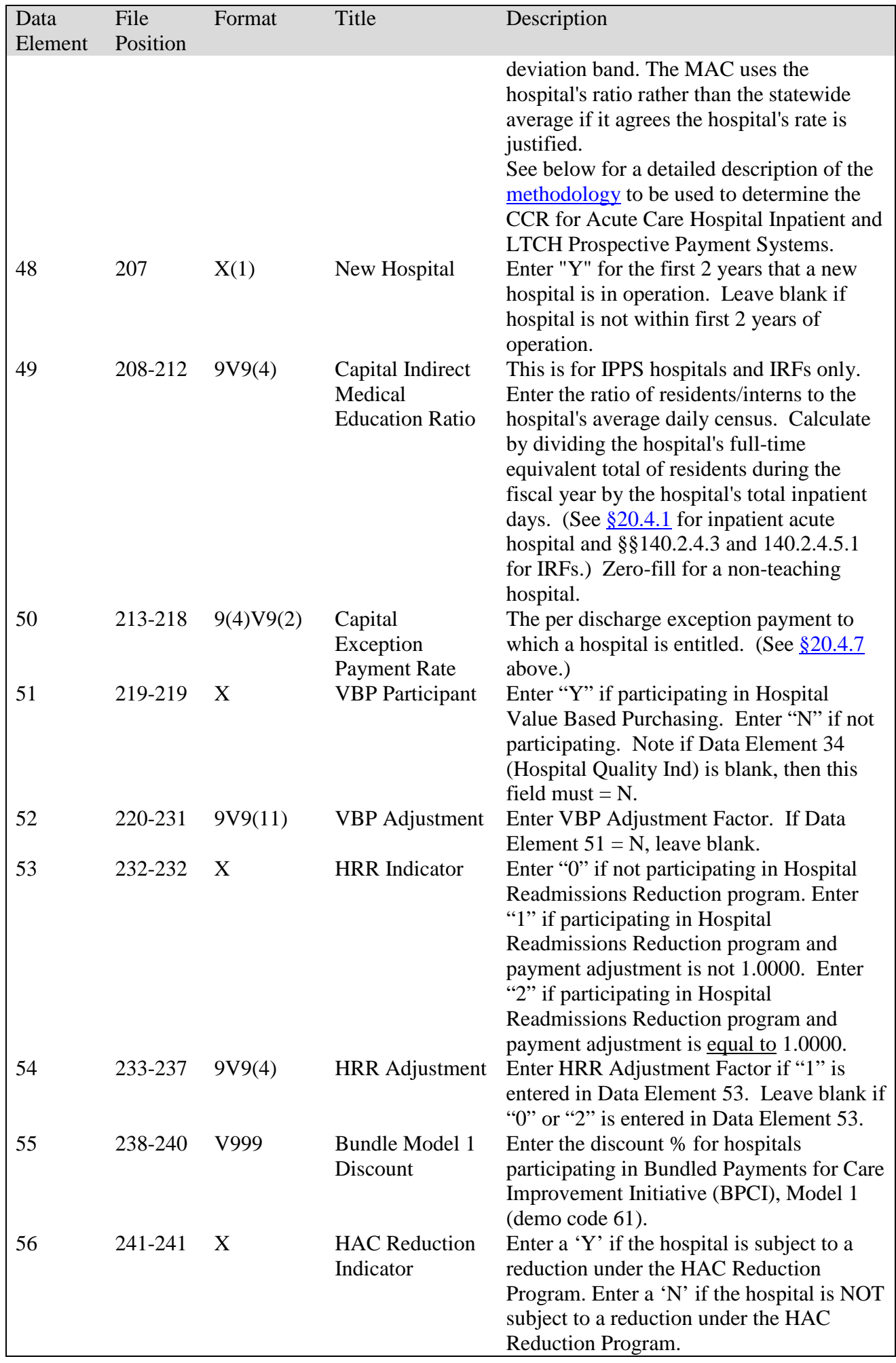

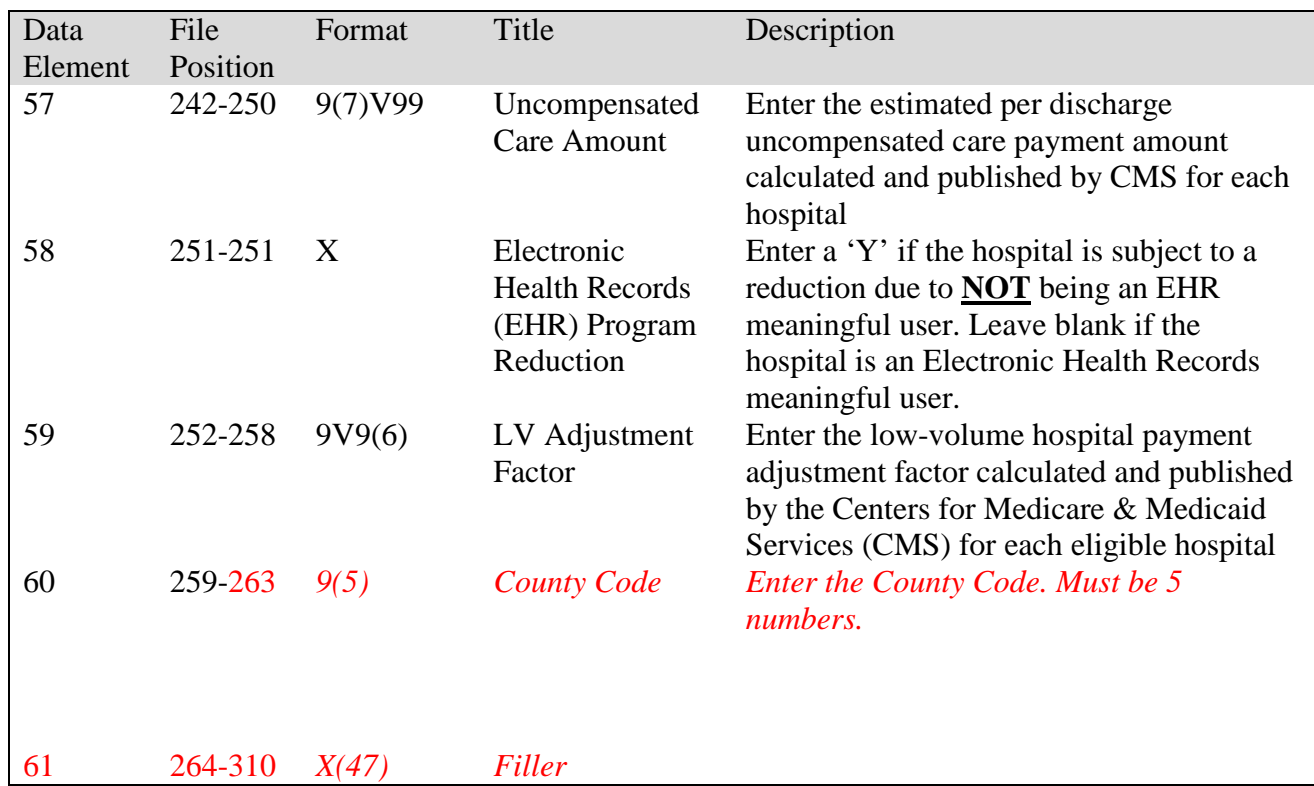

# **Medicare Claims Processing Manual Chapter 4 - Part B Hospital (Including Inpatient Hospital Part B and OPPS)**

## **50.1 - Outpatient Provider Specific File**

*(Rev.3750.Issued: 04-19-17, Effective: 07-03-17, Implementation: 07- 03-17)*

The Outpatient Provider Specific File (OPSF) contains the required information about each provider to enable the pricing software to calculate the payment amount. Data elements and formats are shown below. Contractors must maintain the accuracy of the data, and update the file as changes occur in data element values, e.g., changes in metropolitan statistical area (MSA), bed size, cost to charge ratio. An update is accomplished by preparing and adding an additional complete record showing new current values and the effective date of the change. The old record is retained without change.

Contractors must also furnish CMS a quarterly file in the same format.

**NOTE**: All data elements, whether required or optional, must have a default value of "0" (zero) if numerical, or blank if alphanumerical.

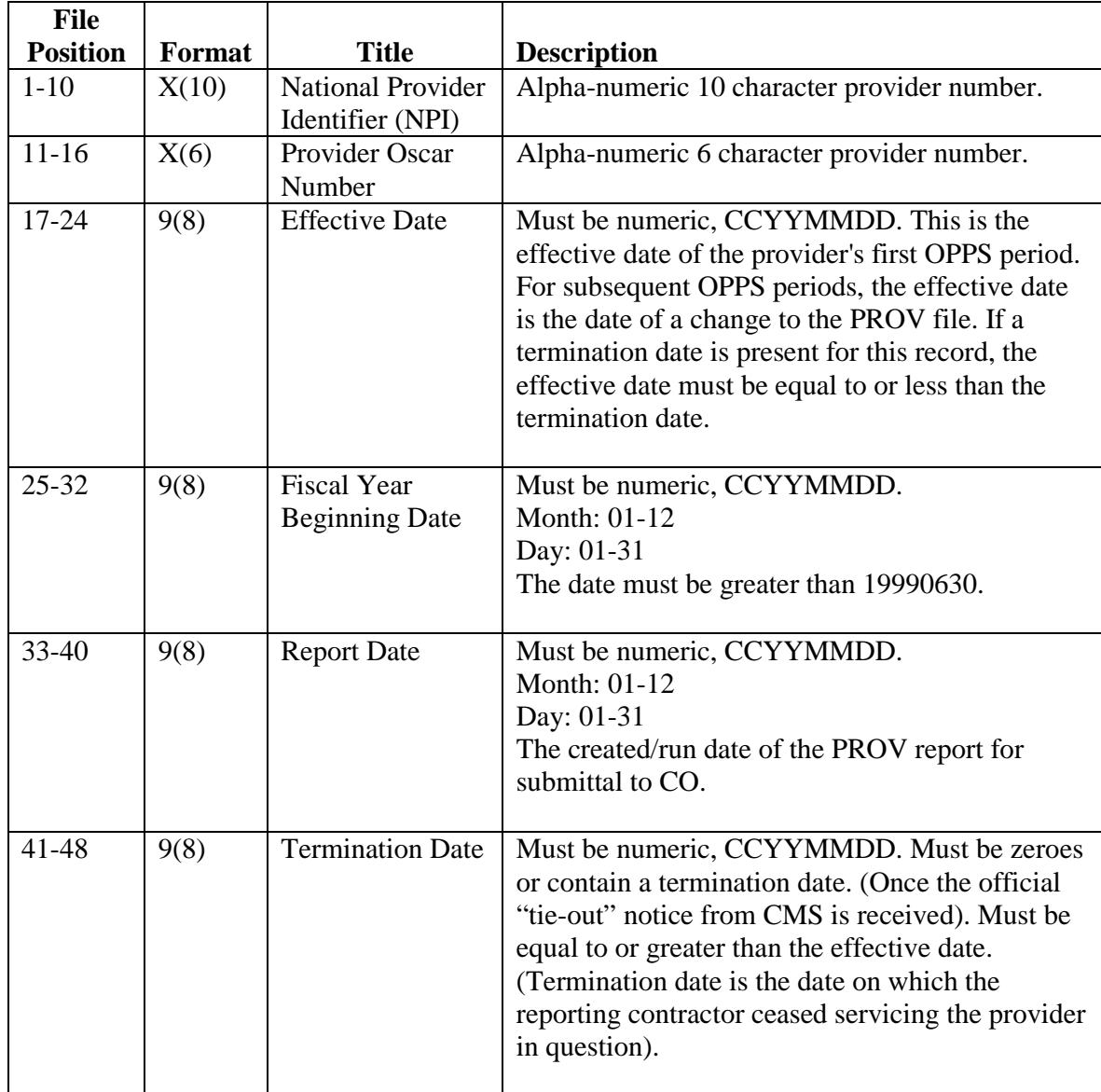

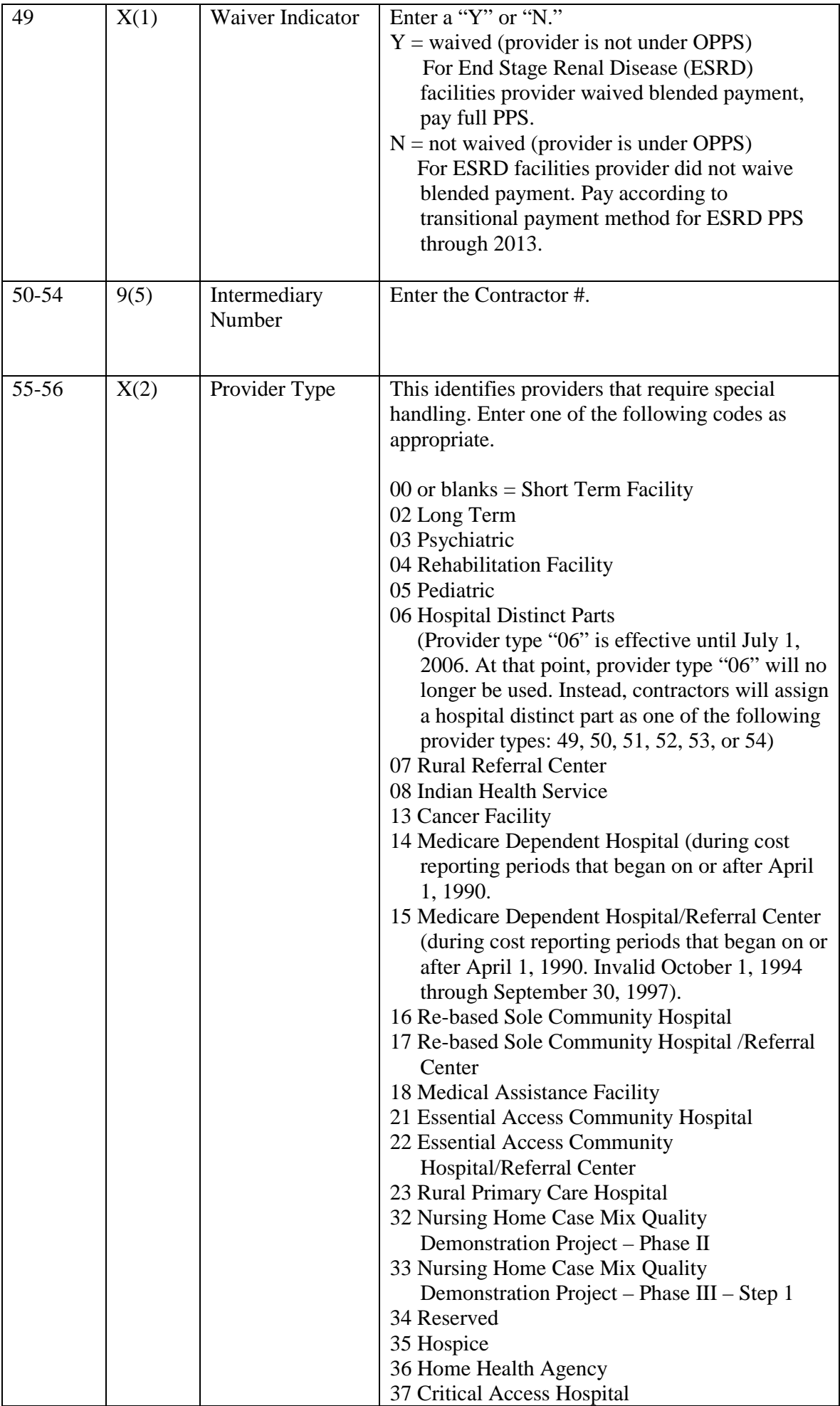

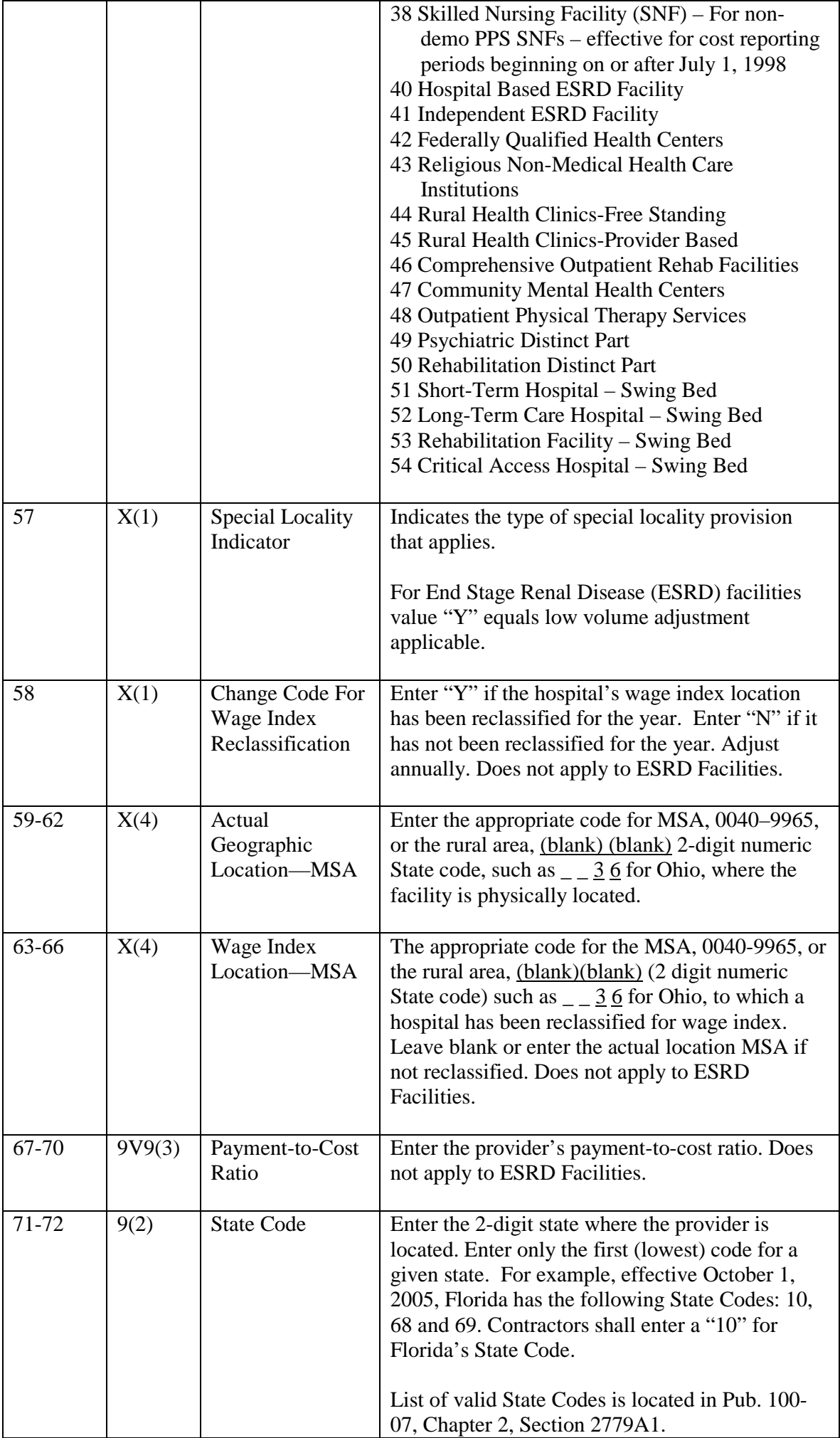

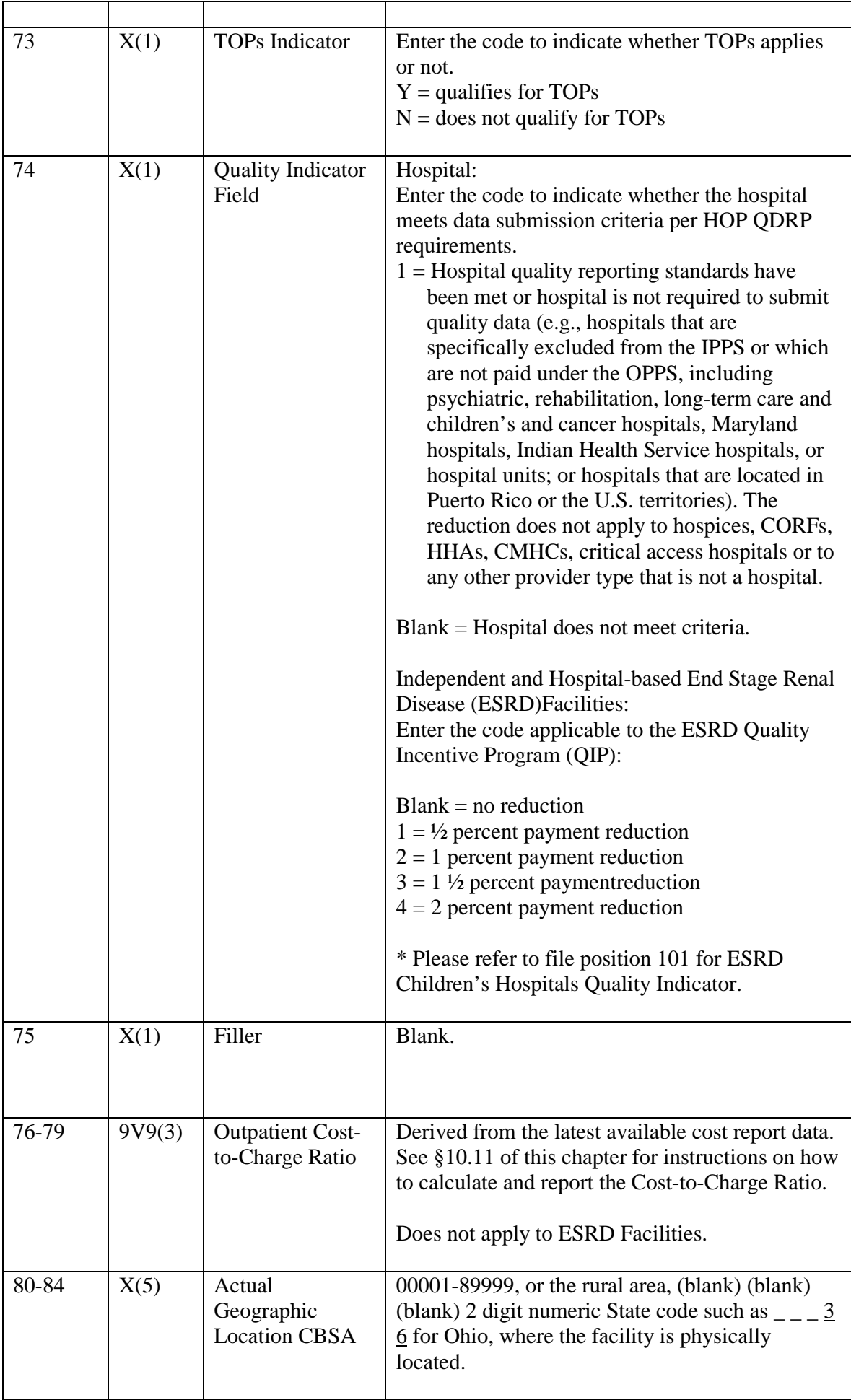

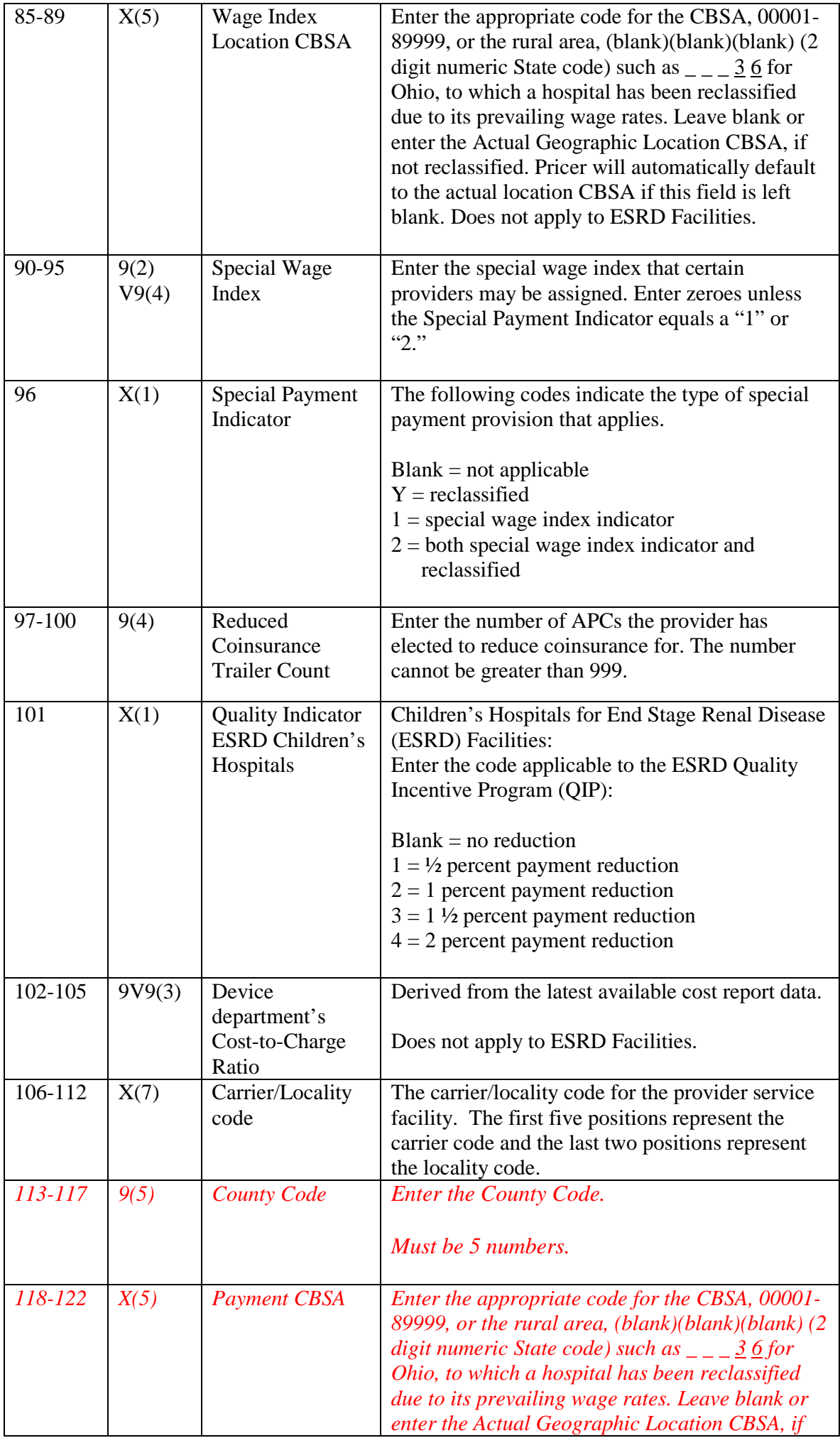

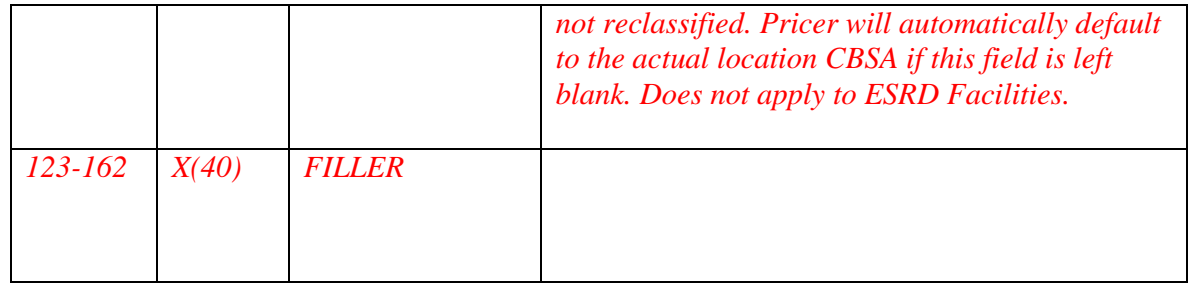

The contractor enters the number of APCs for which the provider has elected to reduce coinsurance. Cannot be greater than 999. Reduced Coinsurance Trailer Record - Occurs 0-999 times depending on the reduced Coinsurance Trailer Count in positions 97-100. Due to system's capacity limitations the maximum number of reduced coinsurance trailers allowable is 999 at this time.

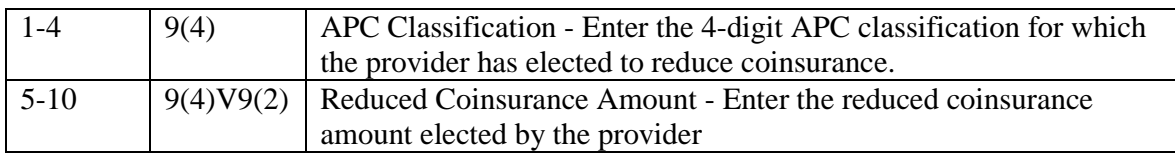

The Shared system will verify that the last position of the record is equal to the number in file positions 97 through 100 multiplied by 10 plus 100 (last position of record =  $(\#$  in file position 97-100)(10) + 100).